#### POSIX Threads: a first step toward parallel programming

George Bosilca bosilca@icl.utk.edu

- **R**ead**W**rite **Mut**ual **ex**clusion
- Extension used by the reader/writer model
- 4 states: write lock, write unlock, read lock and read\_unlock.
- multiple threads may hold a shared lock simultaneously, but only one thread may hold an exclusive lock.
- if one thread holds an exclusive lock, no threads may hold a shared lock.

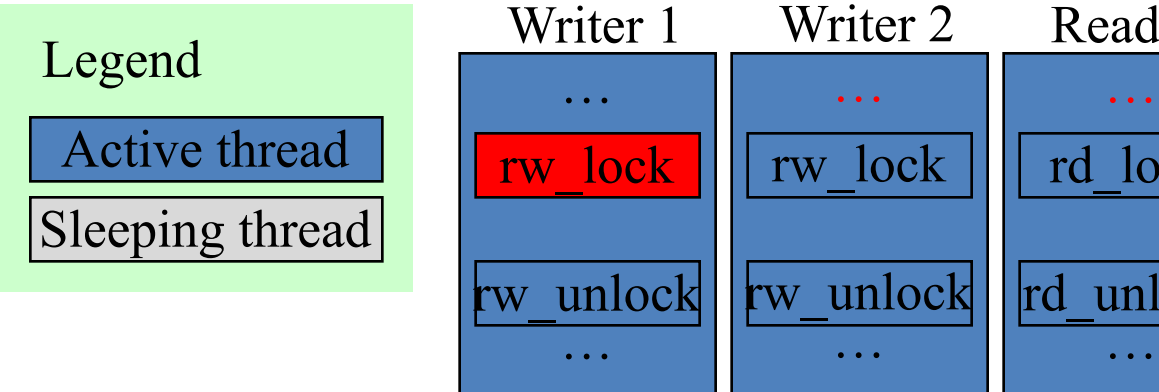

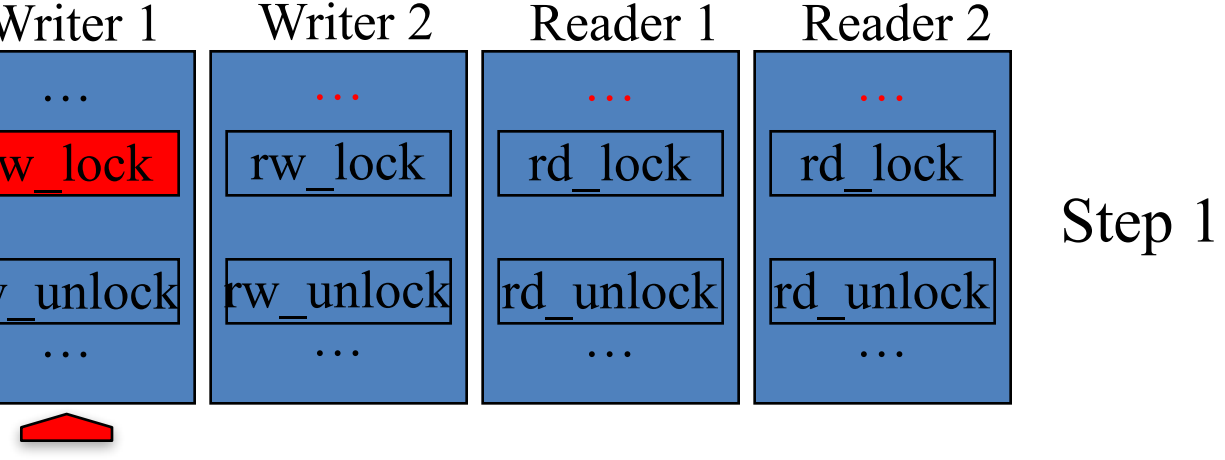

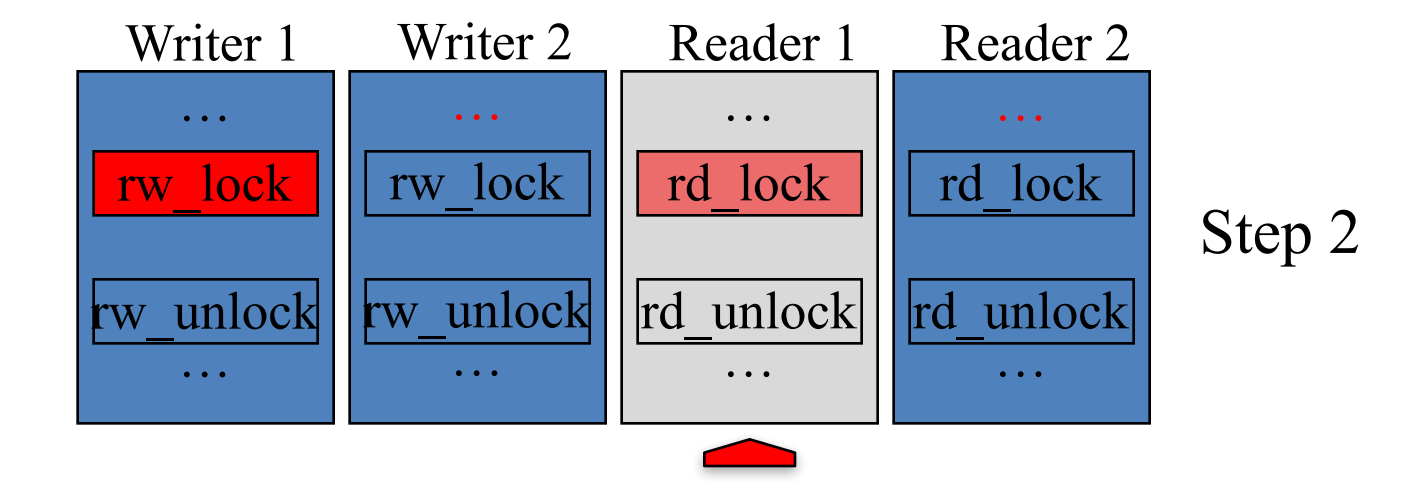

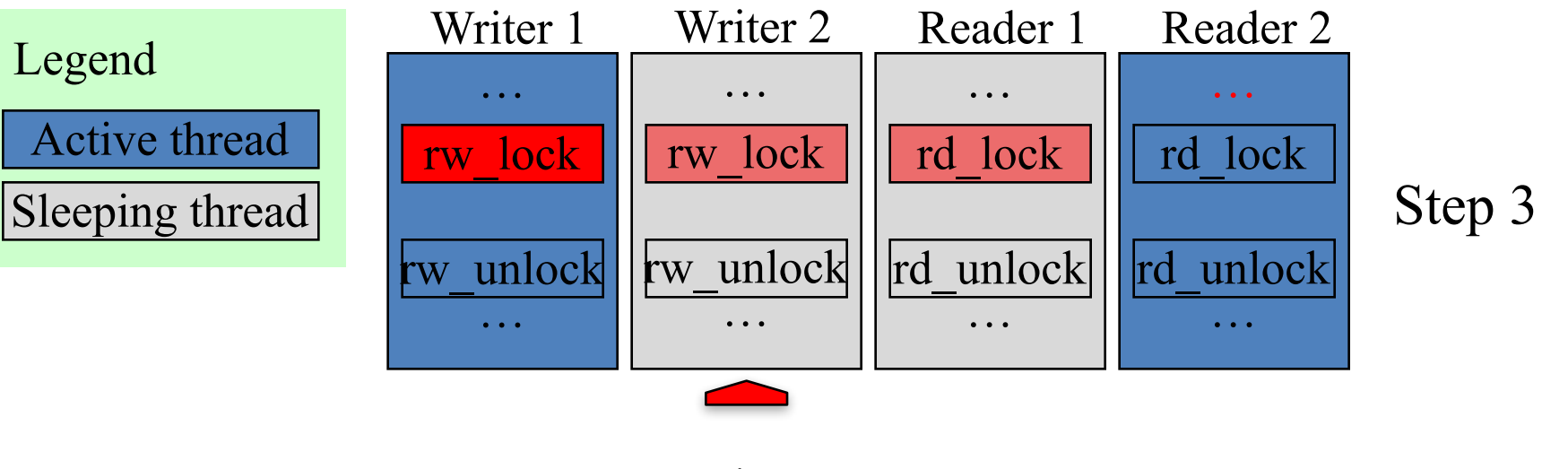

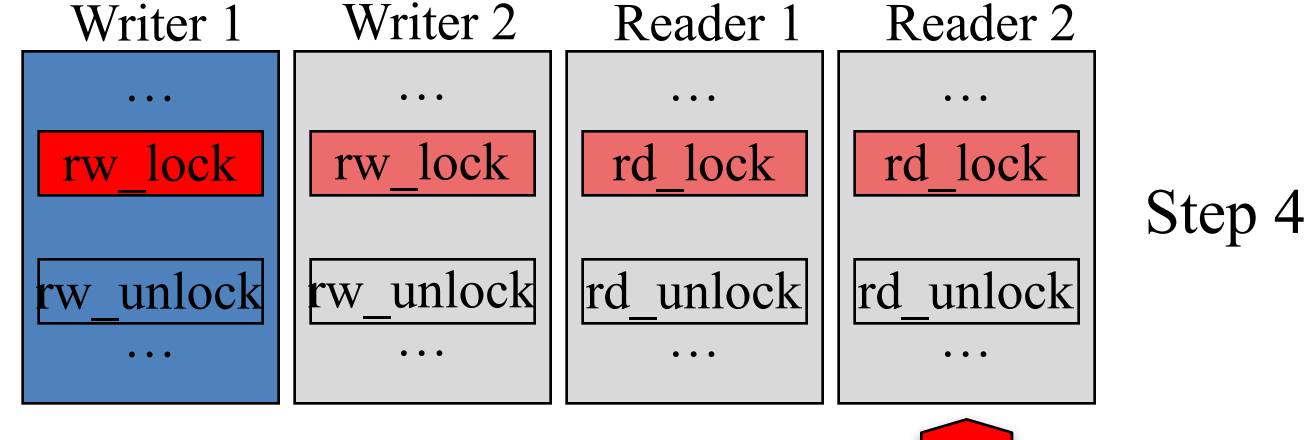

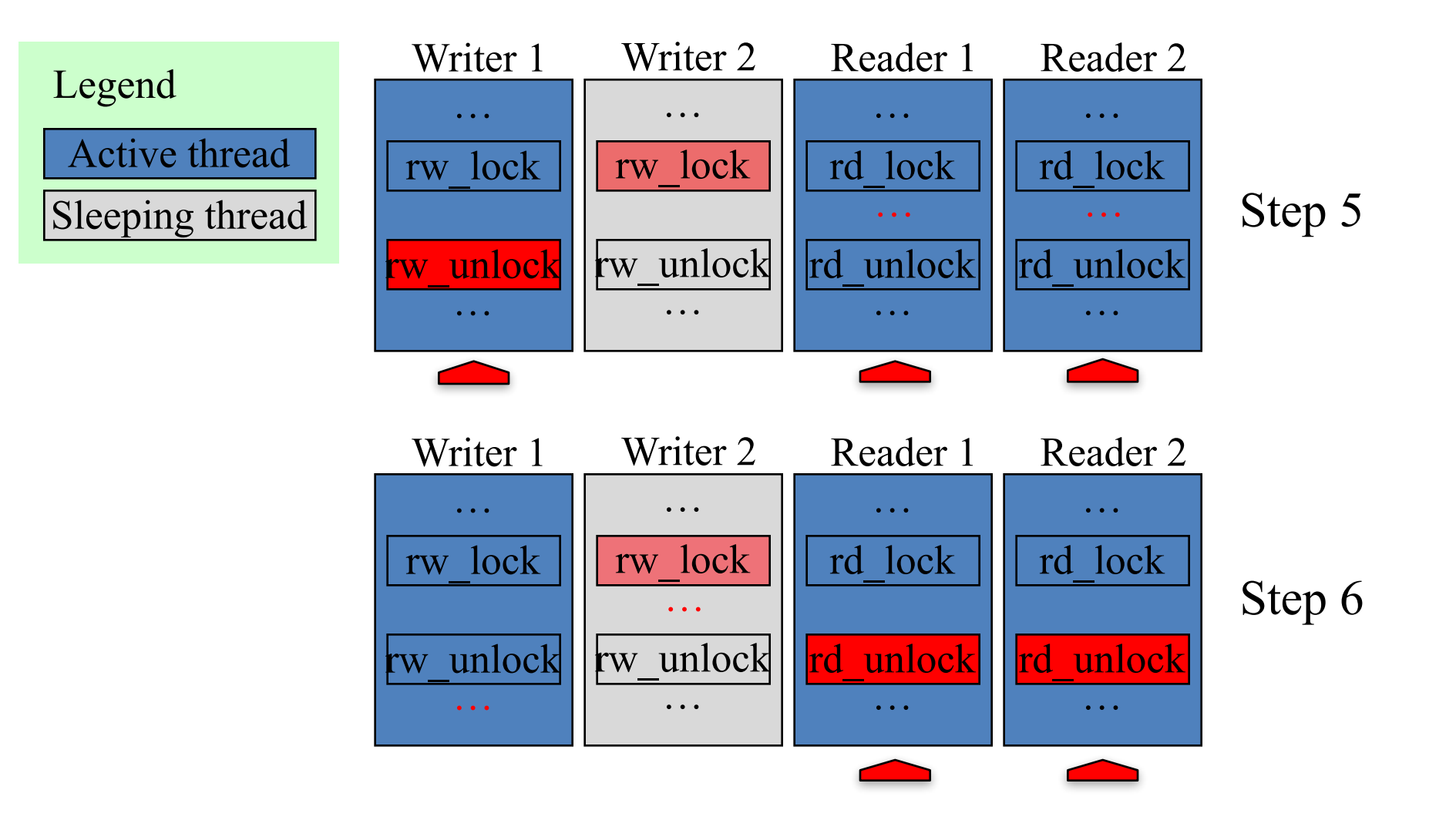

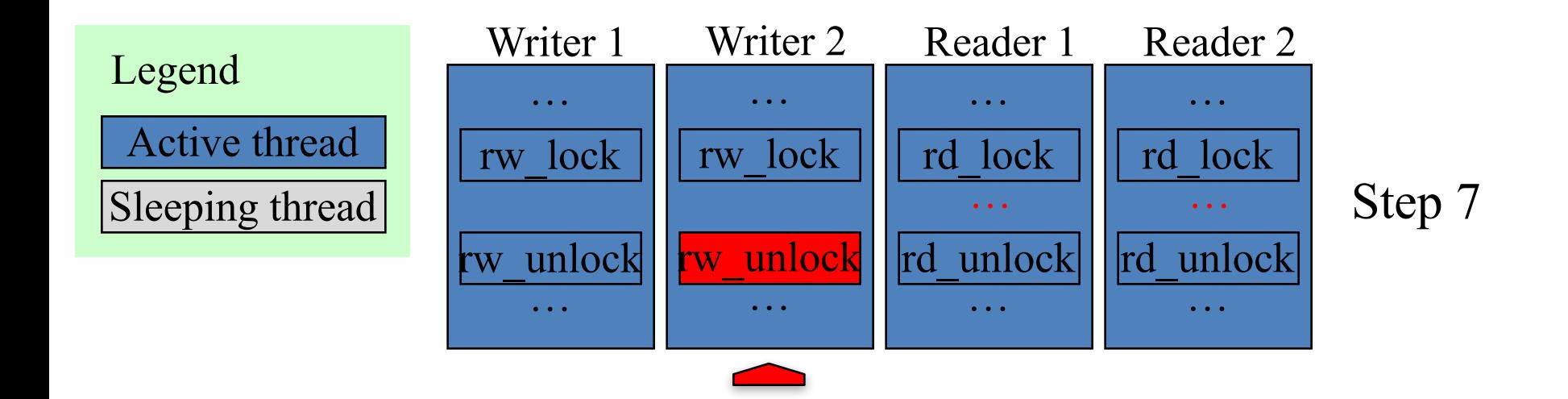

- Block a thread while waiting for a condition
- Condition wait / condition signal
- Several thread can wait for the same condition, they all get the signal

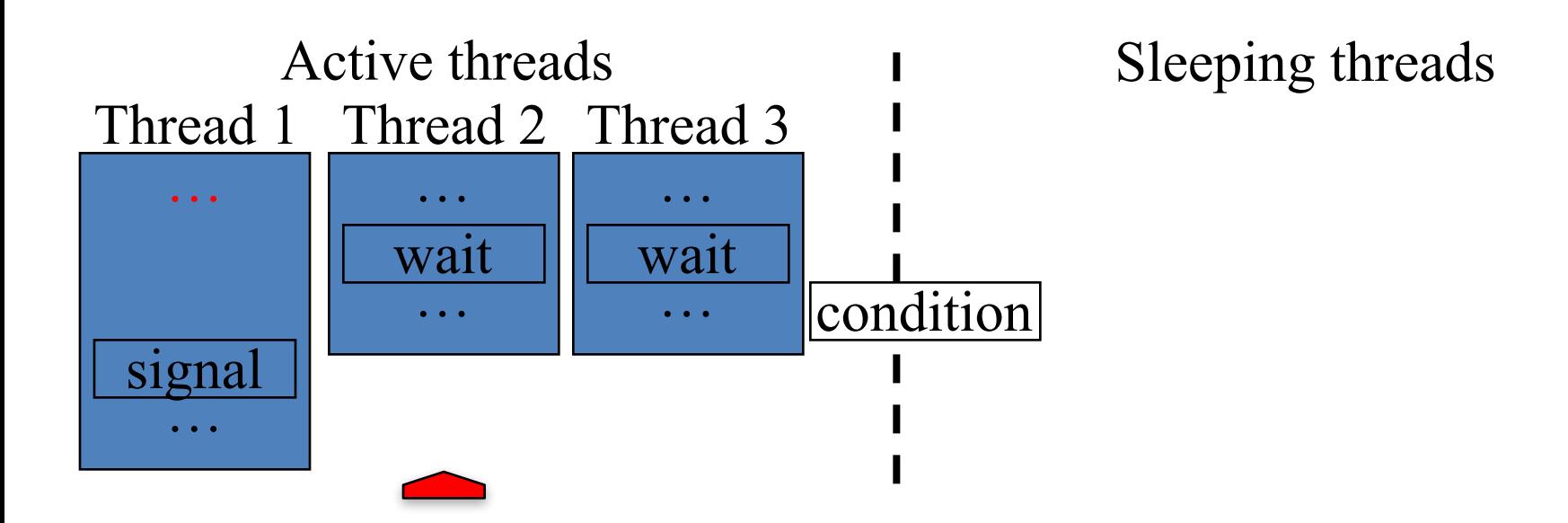

- Block a thread while waiting for a condition
- Condition wait / condition signal
- Several thread can wait for the same condition, they all get the signal

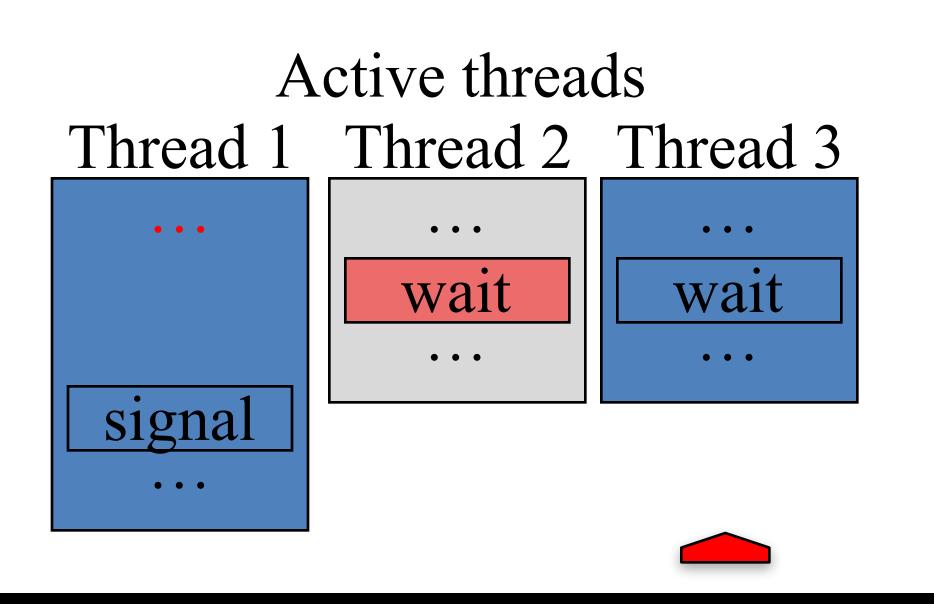

- Block a thread while waiting for a condition
- Condition wait / condition signal
- Several thread can wait for the same condition, they all get the signal

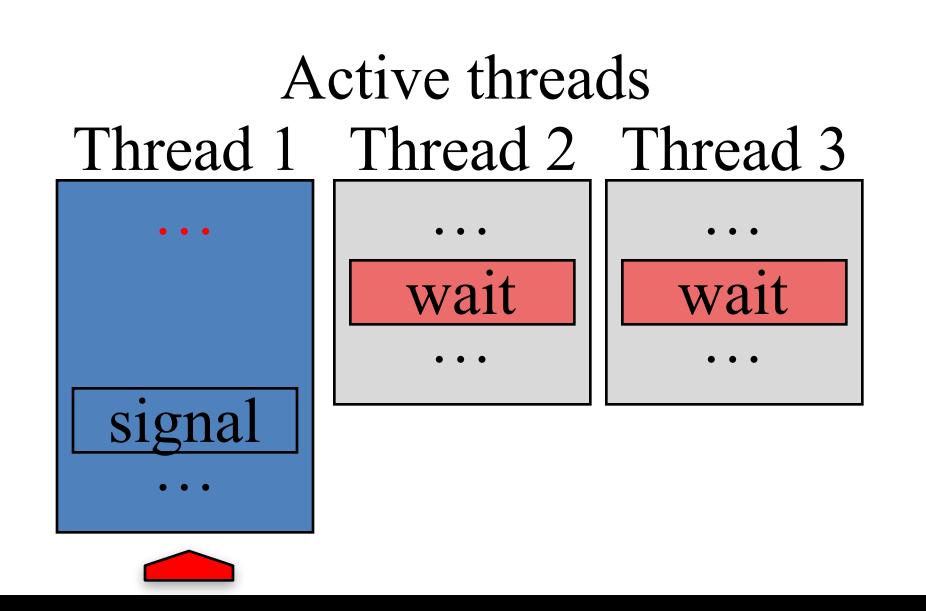

- Block a thread while waiting for a condition
- Condition wait / condition signal
- Several thread can wait for the same condition, they all get the signal

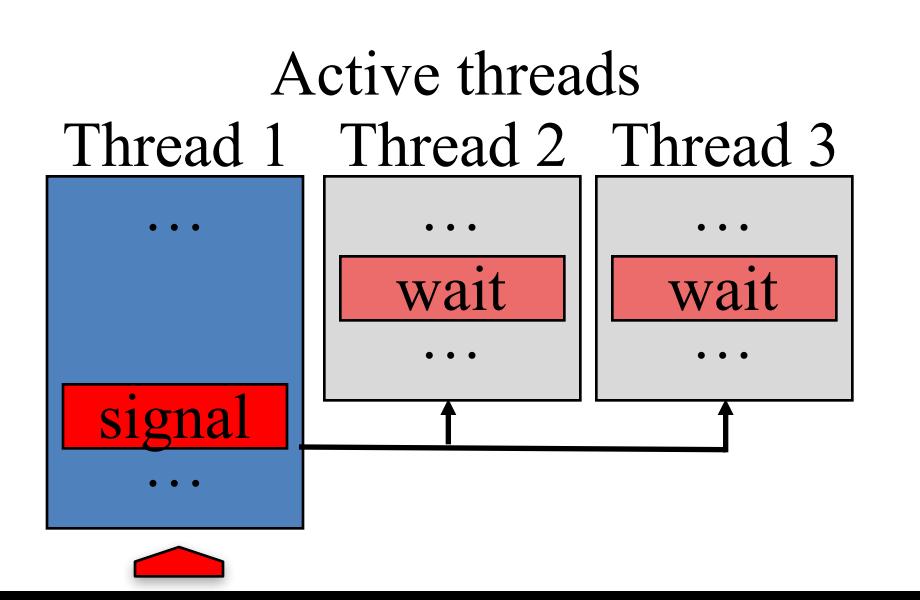

- Block a thread while waiting for a condition
- Condition wait / condition signal
- Several thread can wait for the same condition, they all get the signal

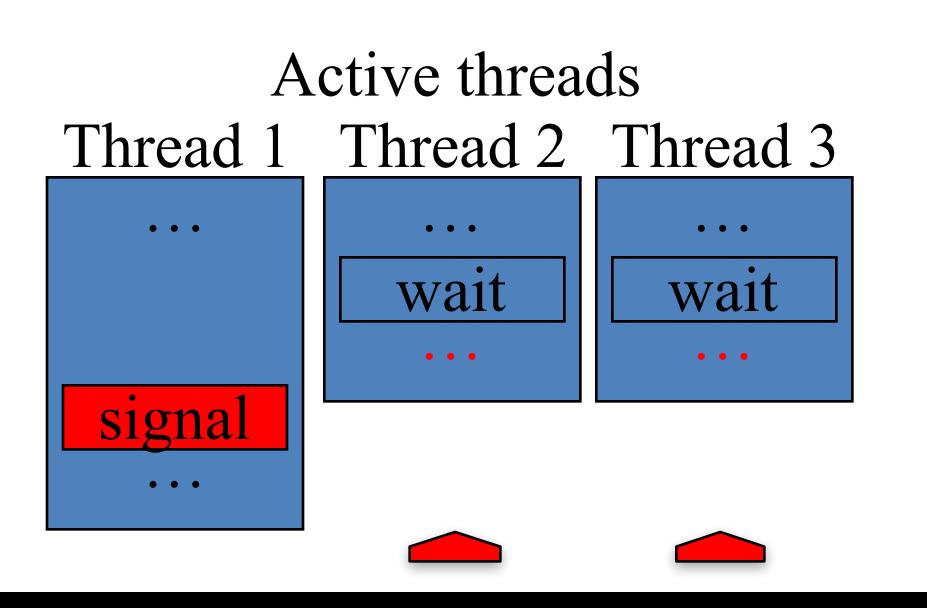

- simple counting mutexes
- The semaphore can be hold by as many threads as the initial value of the semaphore.
- When a thread get the semaphore it decrease the internal value by 1.
- When a thread release the semaphore it increase the internal value by 1.

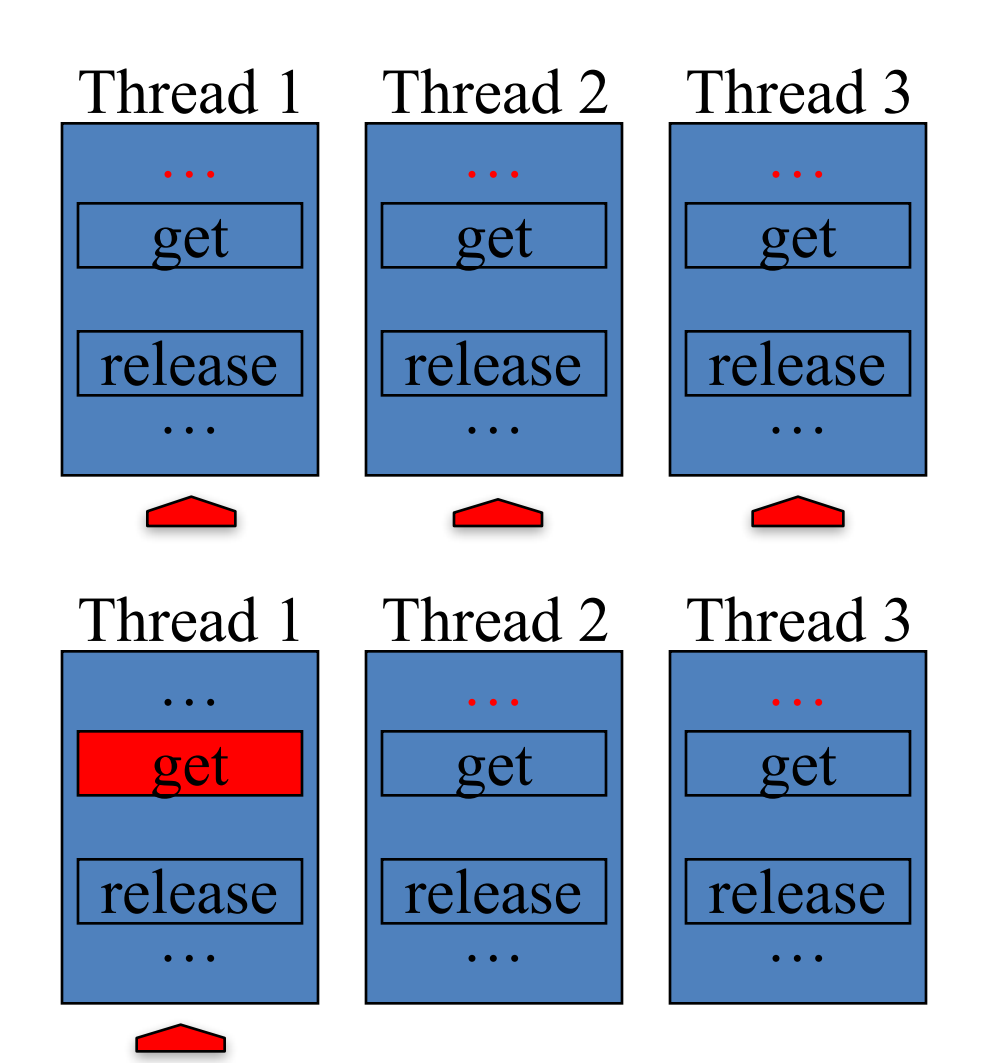

Semaphore (2)

#### Semaphore (1)

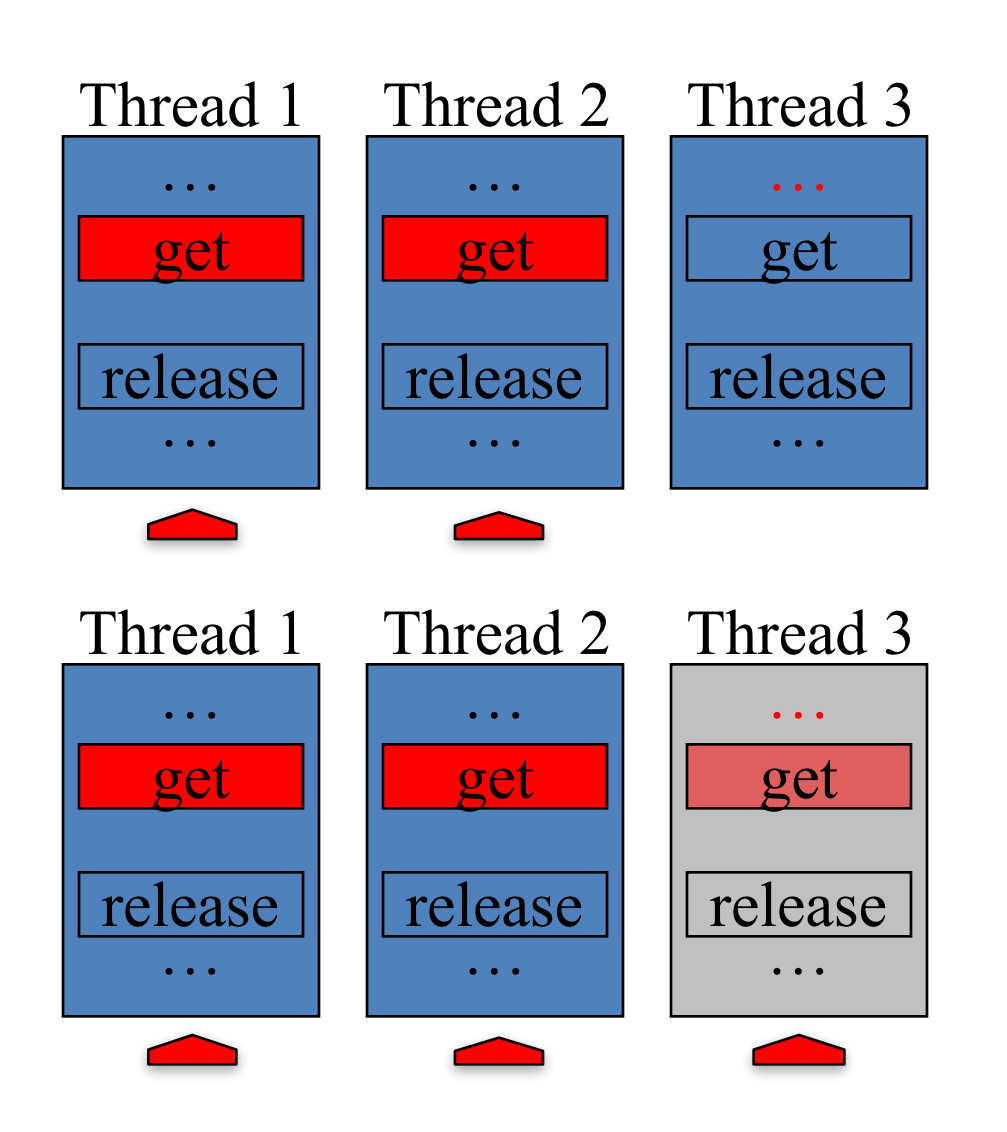

Semaphore (0)

#### Semaphore (0)

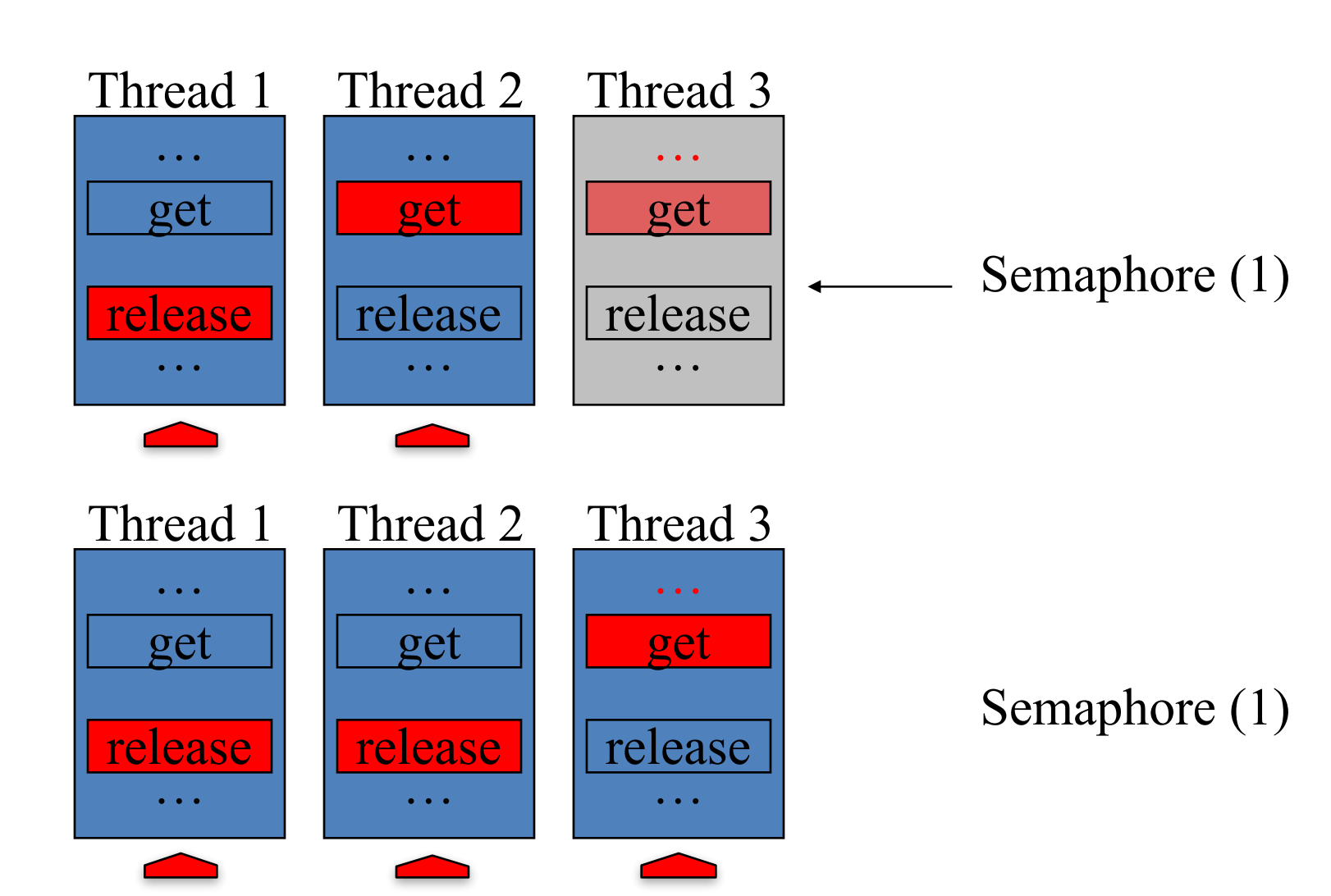

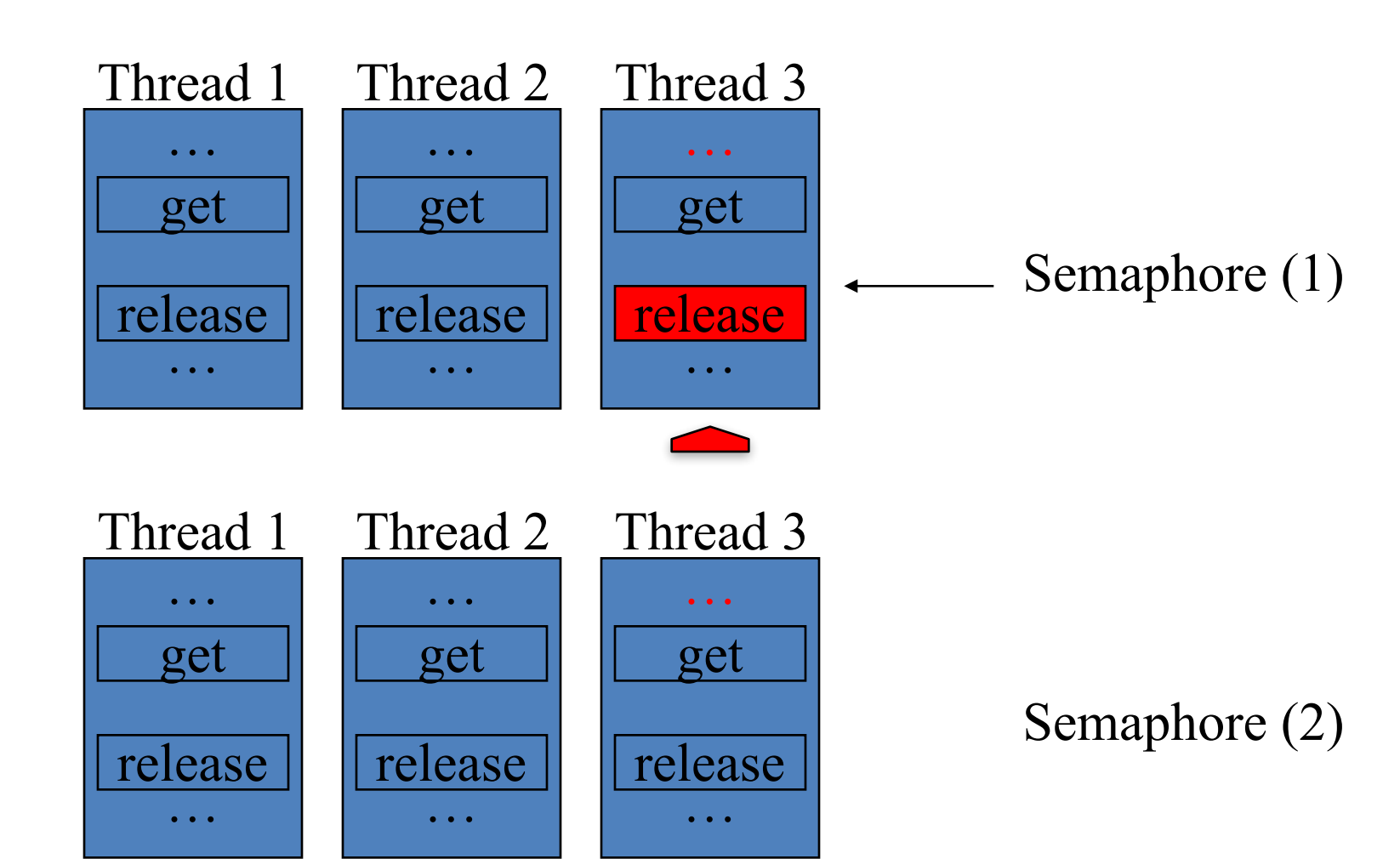

# Atomic instruction

- Is any operation that a CPU can perform such that all results will be made visible to each CPU at the same time and whose operation is safe from interference by other CPUs
	- TestAndSet
	- CompareAndSwap
	- DoubleCompareAndSwap
	- Atomic increment
	- Atomic decrement

#### Pthread API

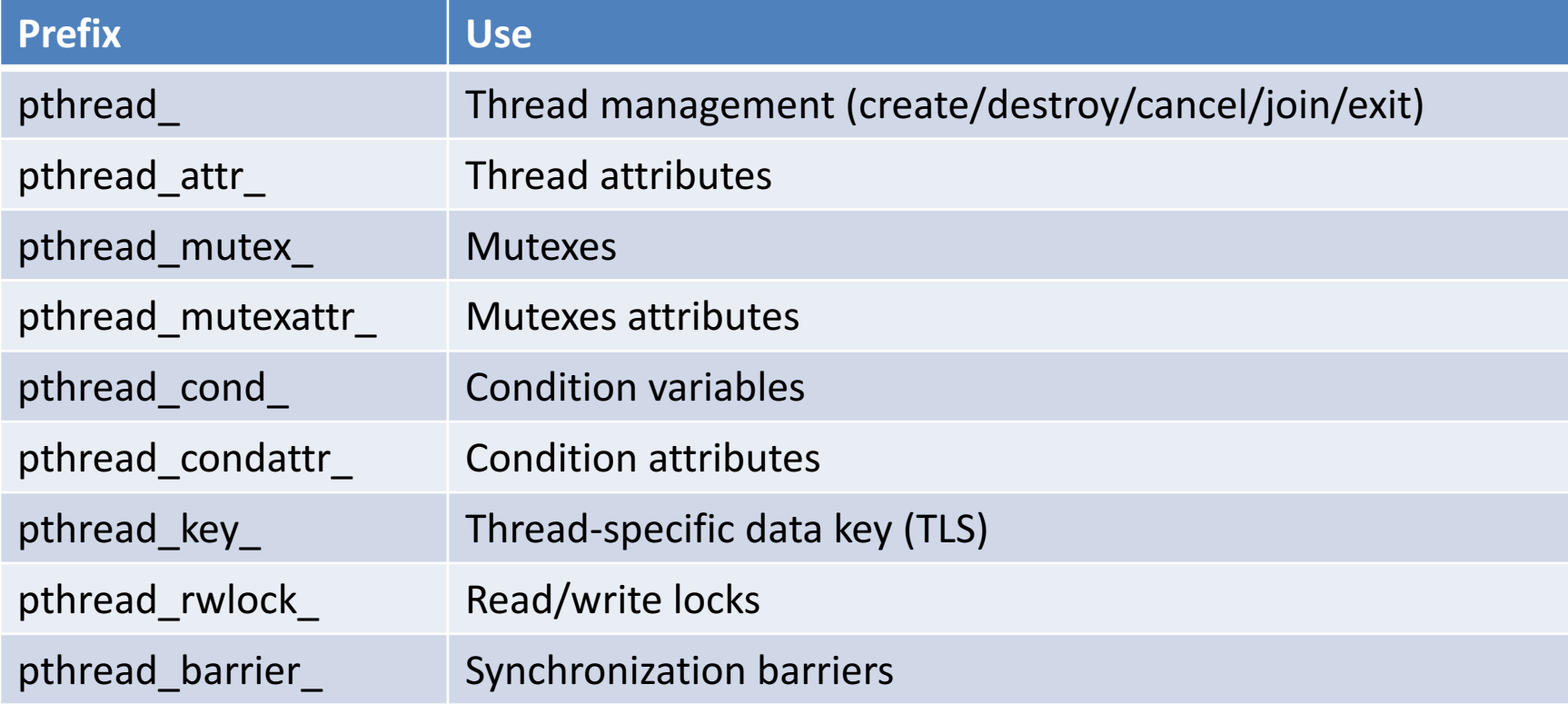

#### Thread Management (create)

**int pthread create** (pthread t \*restrict thread, **[OUT]** thread id const pthread attr t \*restrict attr, **[IN] attributes** void \*(\*start\_routine)(void \*), **[IN] thread function** void \*restrict arg**) [IN] argument for thread function int pthread\_exit (**void \*value\_ptr**) [OUT] Return to caller/joiner int pthread\_cancel (**pthread\_t thread**) [IN] thread to be cancelled int pthread\_attr\_init (**pthread\_attr\_t \*attr**) [OUT] attributes to be initialized int pthread\_attr\_set\*(**pthread\_attr\_t \*restrict attr, \***) [IN] set attributed (state, stack) int pthread attr destroy** (pthread attr t \*attr) [IN] attributed to be destroyed

Attributes: Detached or joinable state, Scheduling inheritance, Scheduling policy, Scheduling parameters, Scheduling contention scope, Stack size, Stack address, Stack guard (overflow) size

Questions:

- Once created what will be the status of the thread and how it will be scheduled by the OS ? (use sched\_setscheduler)
- Where it will be run? (use sched\_setaffinity or HWLOC)